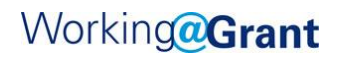

## **Applying for a Position**

*\*\*The below link is for external applicants. Current Grant PUD Employees: Please access career opportunities through MyHR; do not apply through the external portal.\*\**

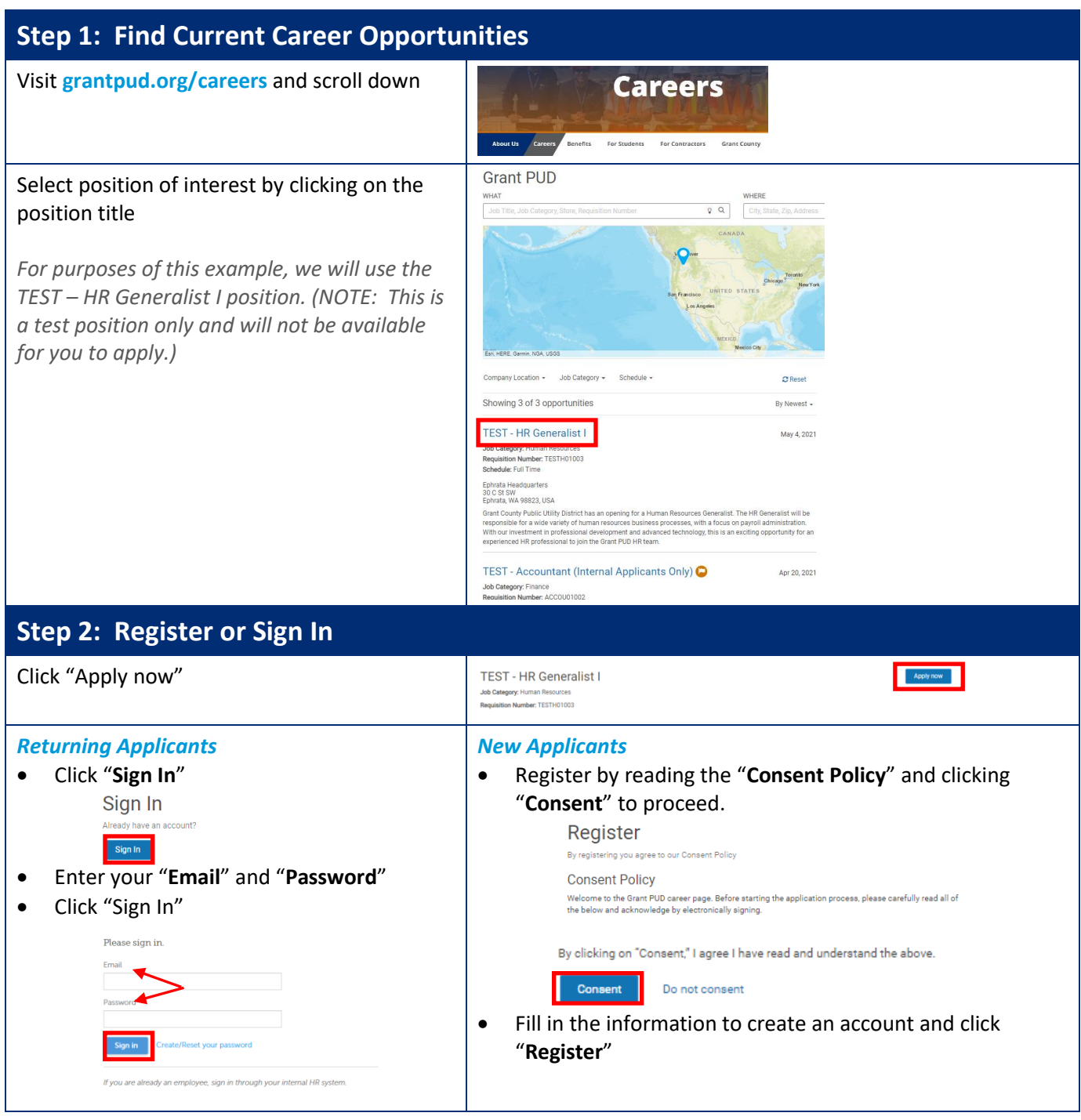

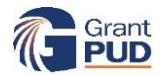

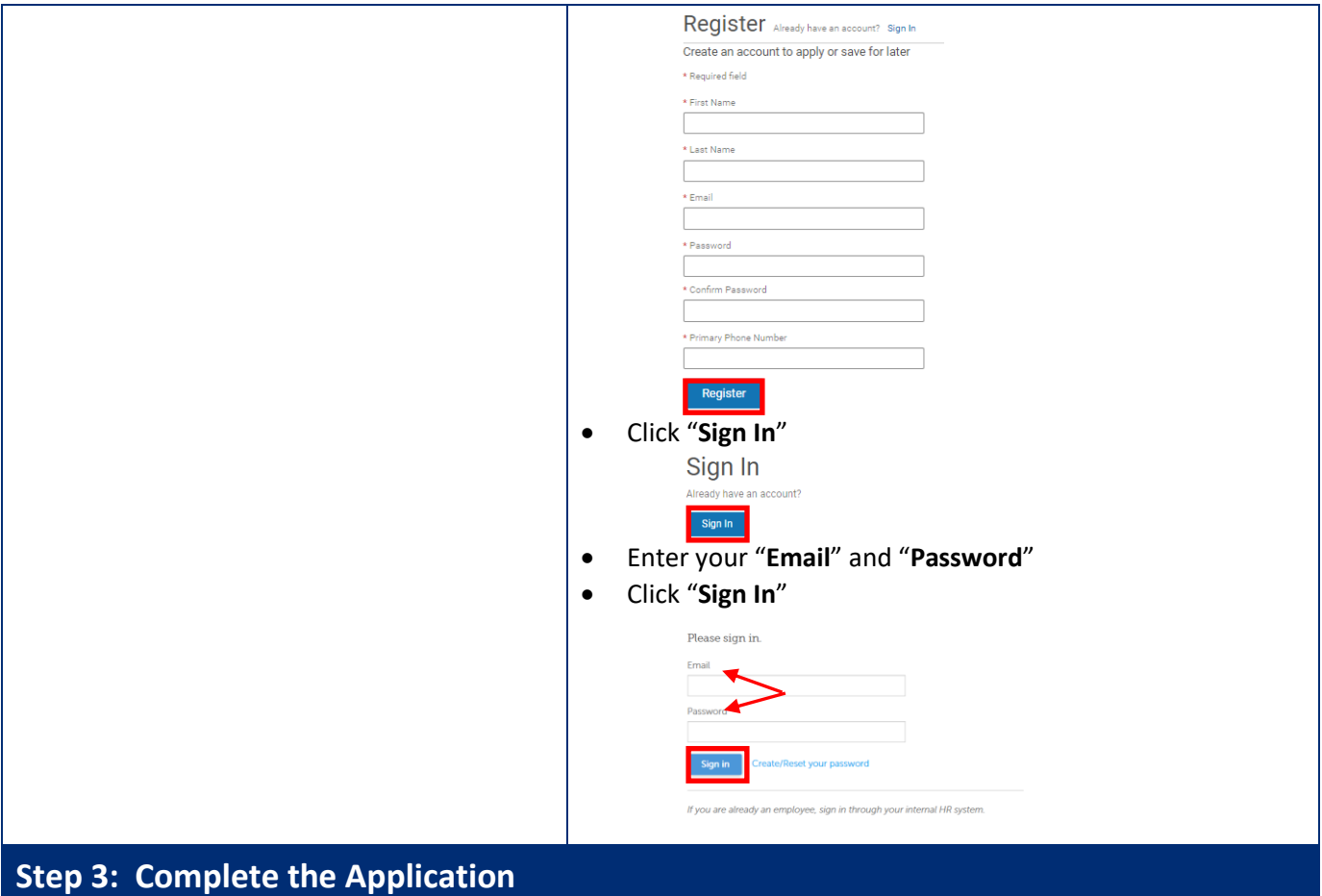

**Complete Required Sections**: You can either manually complete the application or start by uploading a resume that will parse information from your resume into your application. Below are instructions if you would like to start with uploading a resume.

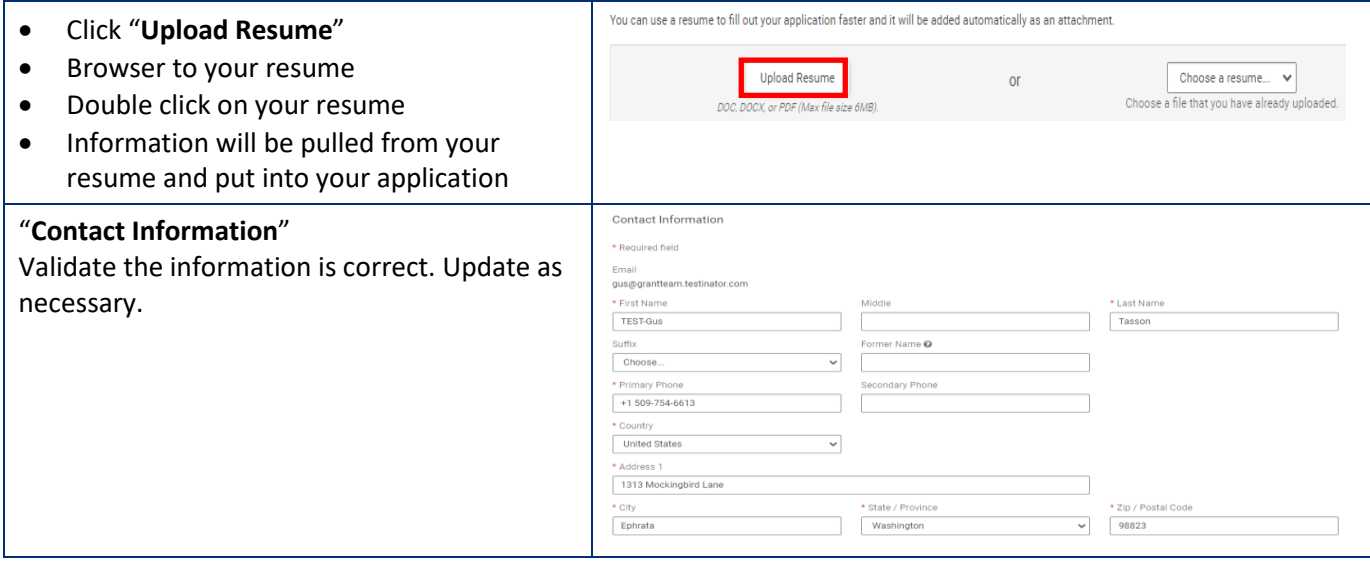

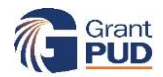

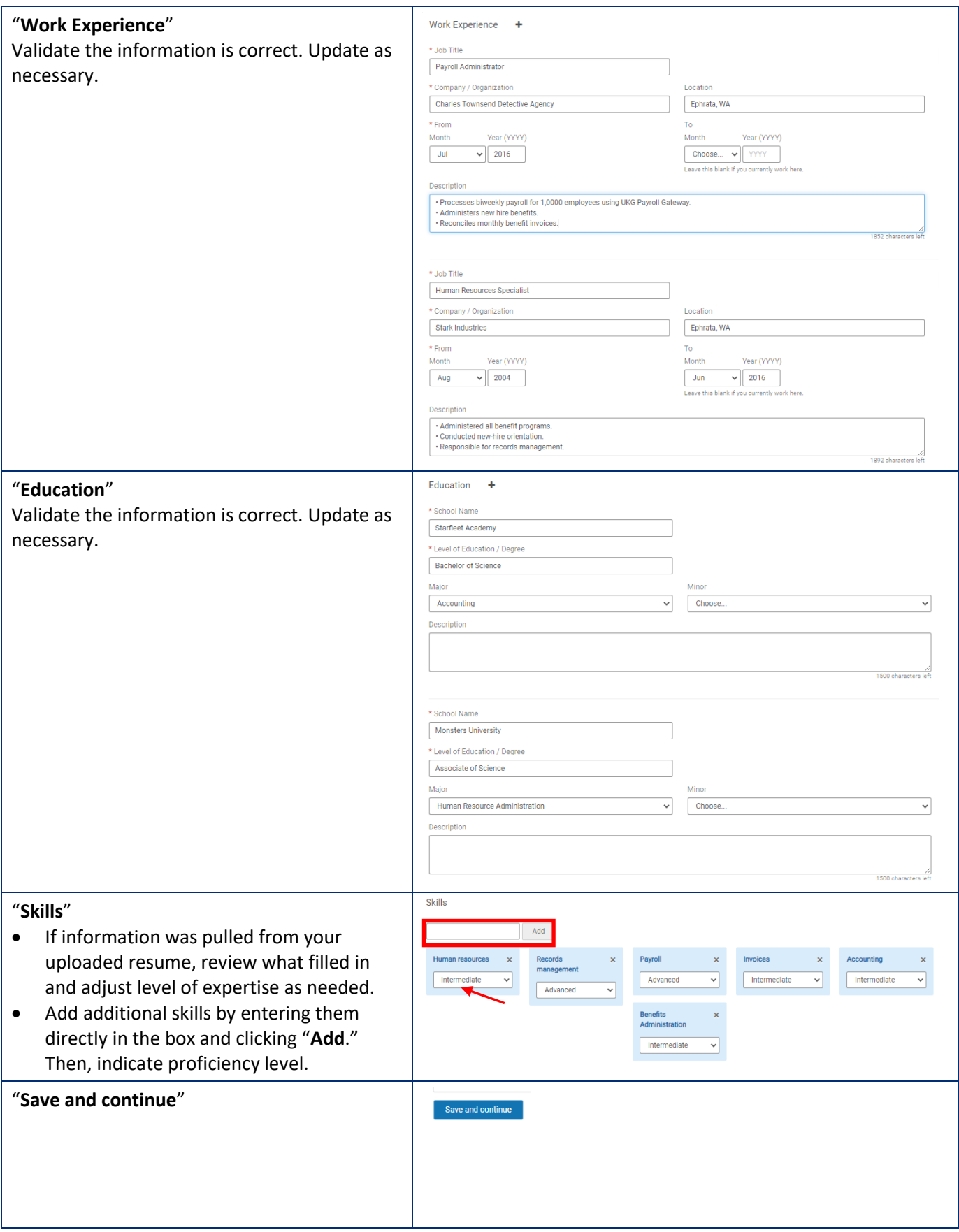

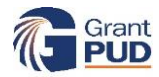

...............

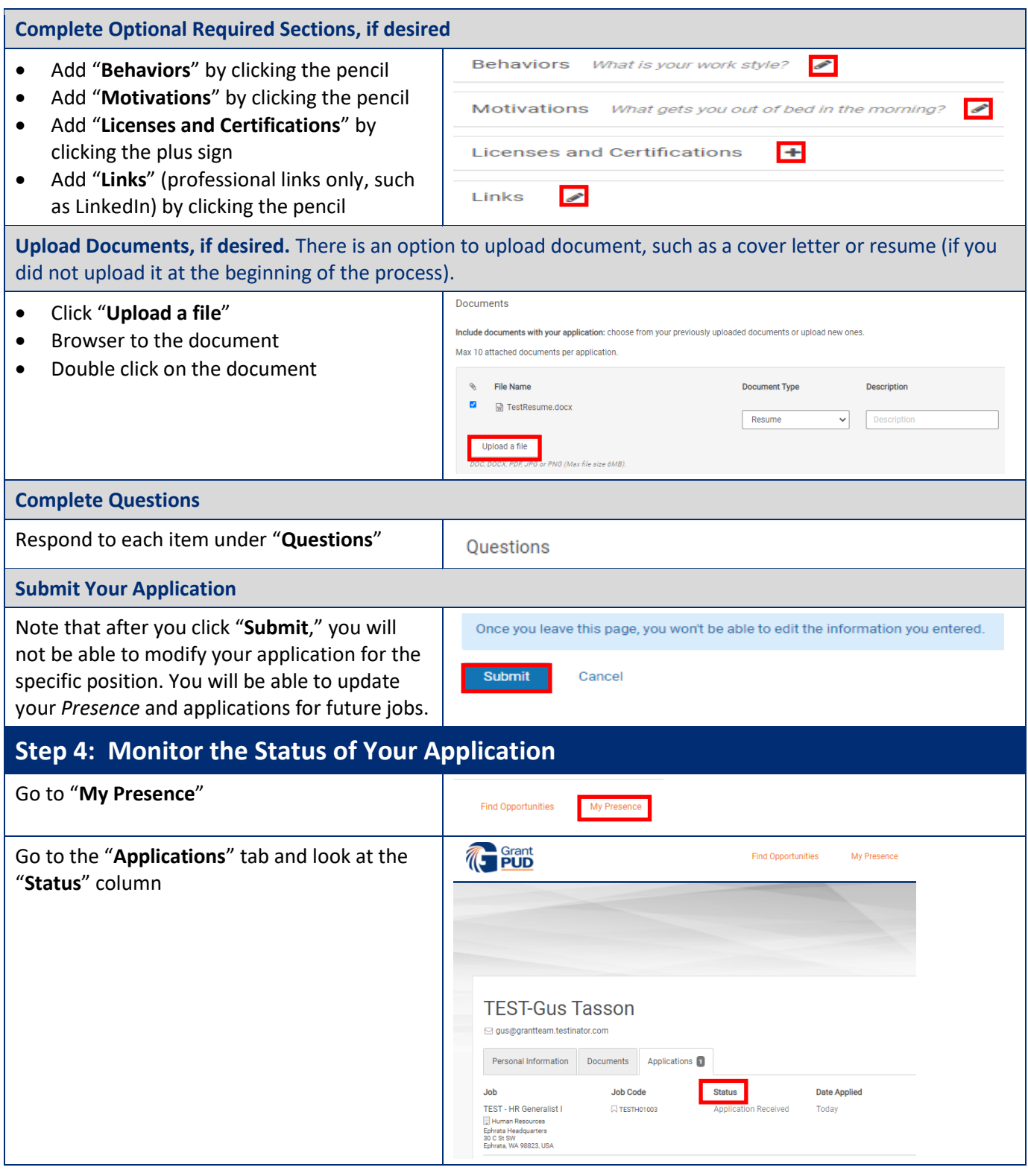

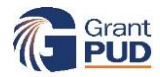

...............